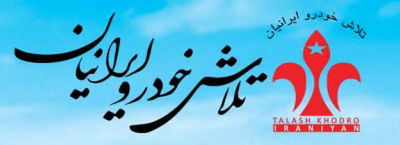

 $MT / AT$ 

 $\bullet$ 

 $\bullet$ 

 $\bullet$ 

 $AT$ 

 $\bullet$  $\bullet$  $\bullet$  $\bullet$ 

 $\bullet$ 

 $\bullet$  $\bullet$ 

 $\bullet$ 

 $AT$ 

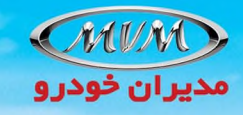

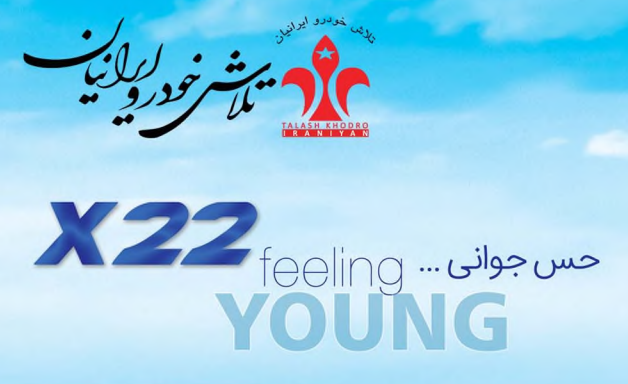

 $\mathbf{y}$  to  $\mathbf{y}$ 

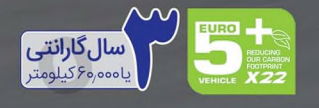

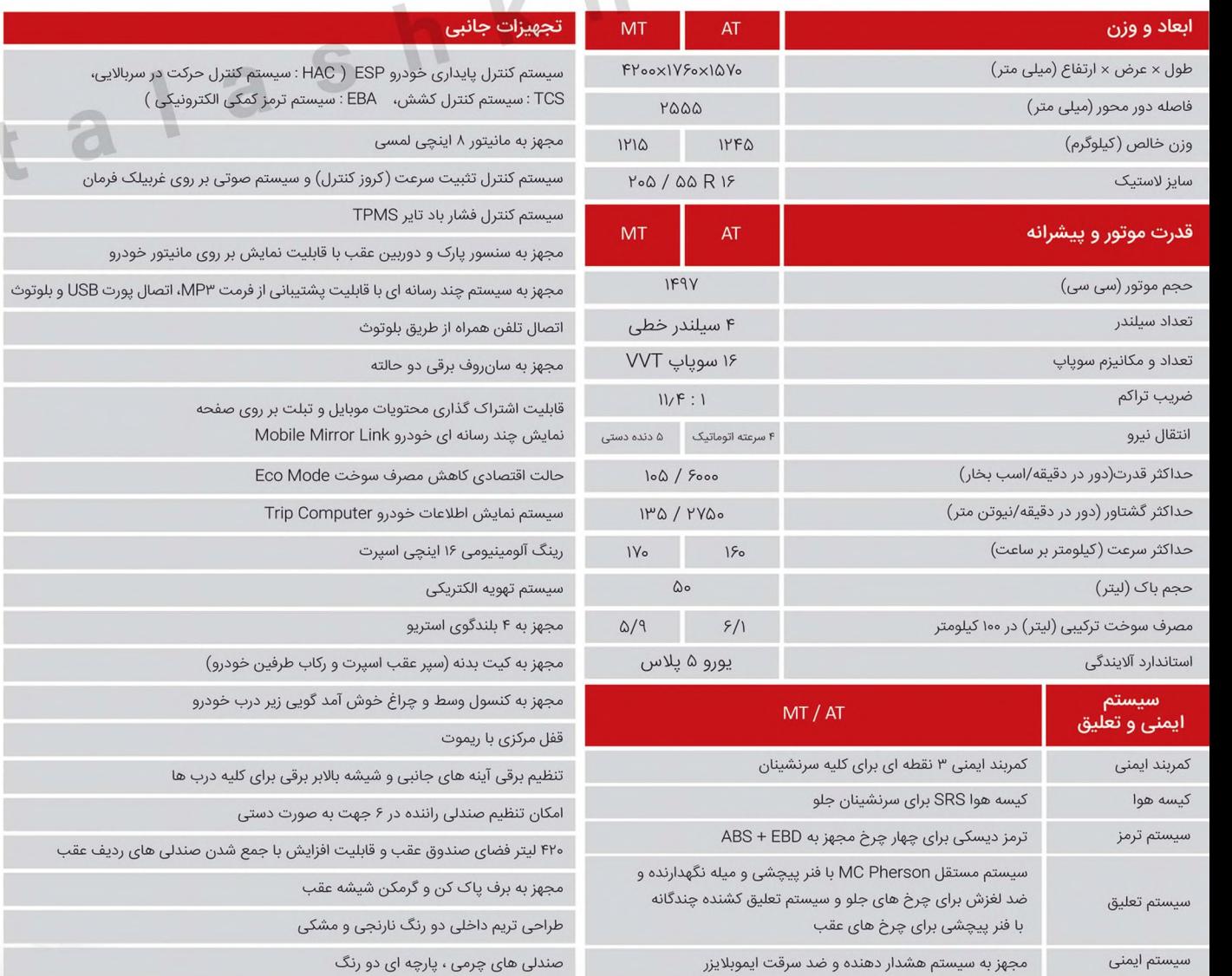

## قدرت موتور و پیشرانه

ـ استاندارد آلایندگی یورو ۵+<br>ـ موتور ۱۵۰۰ سی سی با تکنولوژی VVT ـ ۱۰۵ اسب بخار با گیربکس ۴ سرعته اتوماتیک و یا ۵ دنده دستی

## طراحى مدرن بدنه

- ۔ طراحی تریم داخلی دو رنگ اسپرت<br>۔ بھرہ گیری از طراحی اسپرت و هم خانوادہ ـ مجهز به چراغ روز Daylight و مه شكن عقب ۔ فضای جادار و کاربردی 420 لیتری صندوق عقب ـ مجهز به رینگ اسپرت آلومینیومی ۲۰۵ A۵ / ۲۰۵ ـ بدنه دو رنگ به صورت اسپرت و رنگ های متنوع
- ۔ چراغ خُوش آمد گویی به داخل خودرو در مدل اسپرت اکسلنت
- ـ مجهز به رکاب طرفین و سپر اسپرت عقب در مدل اسپرت اکسلنت

## تعبیه امکانات رفاهی هوشمند

- 
- ۔ ایربگ برای سر نشینان جلو<br>۔ مجھز به سیستم EBD و ABS

 $\overline{M}\overline{V}$ 

 $x_{22}$ 

- ـ مجهز به سنسور پارک و دوربین دنده عقب
- ـ قابلیت اتصال تلفن همراه به سیستم چند رسانه ای
- ۔ سیستم چند رسانه ای با قابلیت استفاده از بلوتوث و پورت USB<br>۔ سیستم چند رسانه ای با قابلیت استفاده از بلوتوث Eco Mode و حالت پر شتاب Sport برای تیپ اتوماتیک

**CYR** 

## طراحی داخلی جدید و هوشمند

(MUM)

ـ مجهز به نمایشگر ۸ اینچ لمسی - مجهزبه سيستم تهويه الكتريكي ـ سيستم نمايش اطلاعات خودرو در سفر Trip Computer ـ کنترل سیستم صوتی و تثبیت سرعت بر روی غربیلک فرمان ۔ قابلیت اشتراک گذاری محتویات موبایل و تبلت بر روی صفحه نمایش چند رسانه ای خودرو Mobile Mirror Link